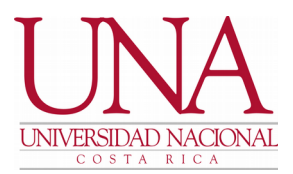

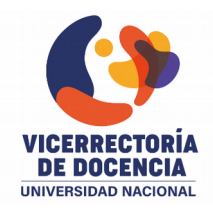

### **CIRCULAR UNA-VD-CIRC-024-2021**

**PARA: Decanatos de Facultades, Centros y Sedes Regionales, Direcciones de unidades, académicas y sección regional, personal académico. Sistema de Estudios de Posgrado, comunidad universitaria en general**

**DE: Vicerrectoría de Docencia**

**ASUNTO: Información sobre aulas virtuales y atención de consultas**

**FECHA: 4 de mayo de 2021.**

Estimados(as) señores(as):

Me permito comunicarles la siguiente información:

### **1. Sobre realización de actividades en Aulas Virtuales**

La Vicerrectoría de Docencia, en conjunto con el Centro de Gestión Informática han realizado esfuerzos para mejorar la infraestructura tecnológica de Aulas Virtuales, principalmente del Aula Virtual Institucional, con el fin de garantizar la continuidad y estabilidad del servicio. Para garantizar esta estabilidad, en este espacio únicamente se habilitan cursos regulares de la universidad (los cuales son activados por la persona docente desde el sistema Banner) y se procura en la medida de lo posible minimizar la creación de cursos forma manual, así como la matriculación de usuarios externos a la universidad.

Adicional a este sistema de Aula Virtual, la Vicerrectoría de Docencia administra además el Aula Virtual de Actualización Profesional y el Aula Virtual de PPAA.

Durante los años 2020 y 2021 se ha presentado una mayor demanda de alojar en estos espacios diversas actividades, como congresos, seminarios, espacios para investigación y pruebas masivas, entre otros; muchas de estas actividades tienen como implicación la necesidad de conexión concurrente de muchos usuarios. El personal de esta Vicerrectoría, tiene la disposición de apoyar este tipo de iniciativas, por medio de la habilitación de los

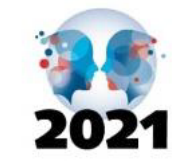

Año de las Universidades Públicas por la conectividad como derecho humano universal **BICENTENARIO DE LA** INDEPENDENCIA DE COSTA RICA

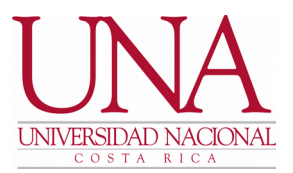

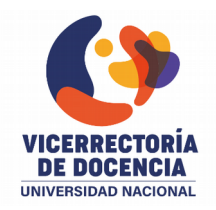

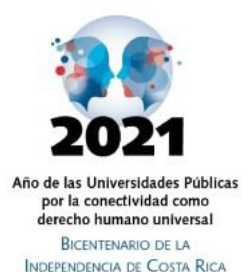

espacios, sin embargo preocupa, que las solicitudes lleguen una vez que ya existen compromisos con otras instancias nacionales o internacionales, sin que exista un criterio técnico previo. En este sentido, se solicita respetuosamente, coordinar y verificar previamente con el personal del Proceso UNA Virtual la viabilidad del uso de la herramienta para realizar la actividad propuesta. Estas solicitudes de análisis previo se pueden realizar enviando un correo a ticdocencia@una.cr, en el que se indique las características de la actividad, posibles fechas, y cantidad aproximada de usuarios.

## **2. Sobre atención a consultas**

El único medio para consultas es el correo [ticdocencia@una.cr](mailto:ticdocencia@una.cr) , en ese espacio se pueden realizar consultas sobre los siguientes temas:

- Consultas técnicas, consultas pedagógicas y solicitudes varias de Aulas Virtuales (Institucional, PPA y Actualización Profesional)
- Consulta pedagógicas y técnicas de Zoom
- Consultas pedagógicas de Google
- Consultas pedagógicas de Microsoft

Es necesario indicar que en este correo no se brinde respuesta sobre otros sistemas institucionales como Banner o SIGESA, ni tampoco se realizan cambios de contraseña de credenciales institucionales.

# **3. Sobre solicitudes de asignación de usuarios y matrícula**

Para la solicitud de inscripción de estudiantes que por diversas razones no se pueden inscribir en el proceso automático en los cursos en el Aula Virtual, la atención dependerá del tipo de estudiante. Para los casos de estudiante escribiente, estudiante extraordinario, estudiante asistente, estudiante en condición de oyente y estudiantes matriculados por ampliación o extratemporáneo.

El profesor titular del curso envía correo a ticdocencia@una.cr, incluyendo el NRC del curso, número de cédula, nombre completo y correo del estudiante. Es fundamental que antes de enviar el correo, el docente se asegure que el estudiante previamente haya ingresado al Aula Virtual.

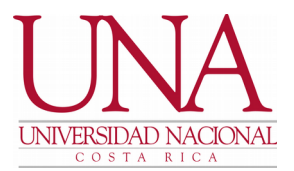

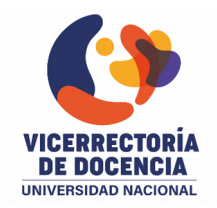

En el caso de estudiante asistente el profesor debe indicar qué rol quiere que tenga dentro del curso:

- a) Profesor sin permiso de edición: Puede ver todas las actividades y calificarlas, pero no agregar o eliminar actividades.
- b) Profesor: Puede ver, editar y calificar todas las actividades

En el caso del estudiante especial, el director de Unidad Académica envía un oficio a la Vicerrectoría de Docencia, con el nombre completo, correo electrónico del estudiante y el NRC del curso en el que debe inscribirse.

Agradezco la atención que brinden a estas indicaciones.

### Atentamente,

Signature not validated

 $\sqrt{2}$ Digitally signed by RANDALL HIDALGO MORA (FIRMA) Date: 2021.05.04 15:34:32 CST

M.Sc. Randall Hidalgo Mora Vicerrector de Docencia Universidad Nacional

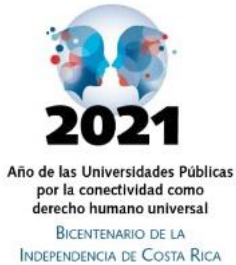